Bundesministerium Finanzen

## **Konzeption**

# **Förderungsgegenstand und Fördergewährungen**

Dokumentverantwortliche: Helen Matuschewski Dokumentversion 1.0 - ENTWURF Wien, 2019

## **Inhalt**

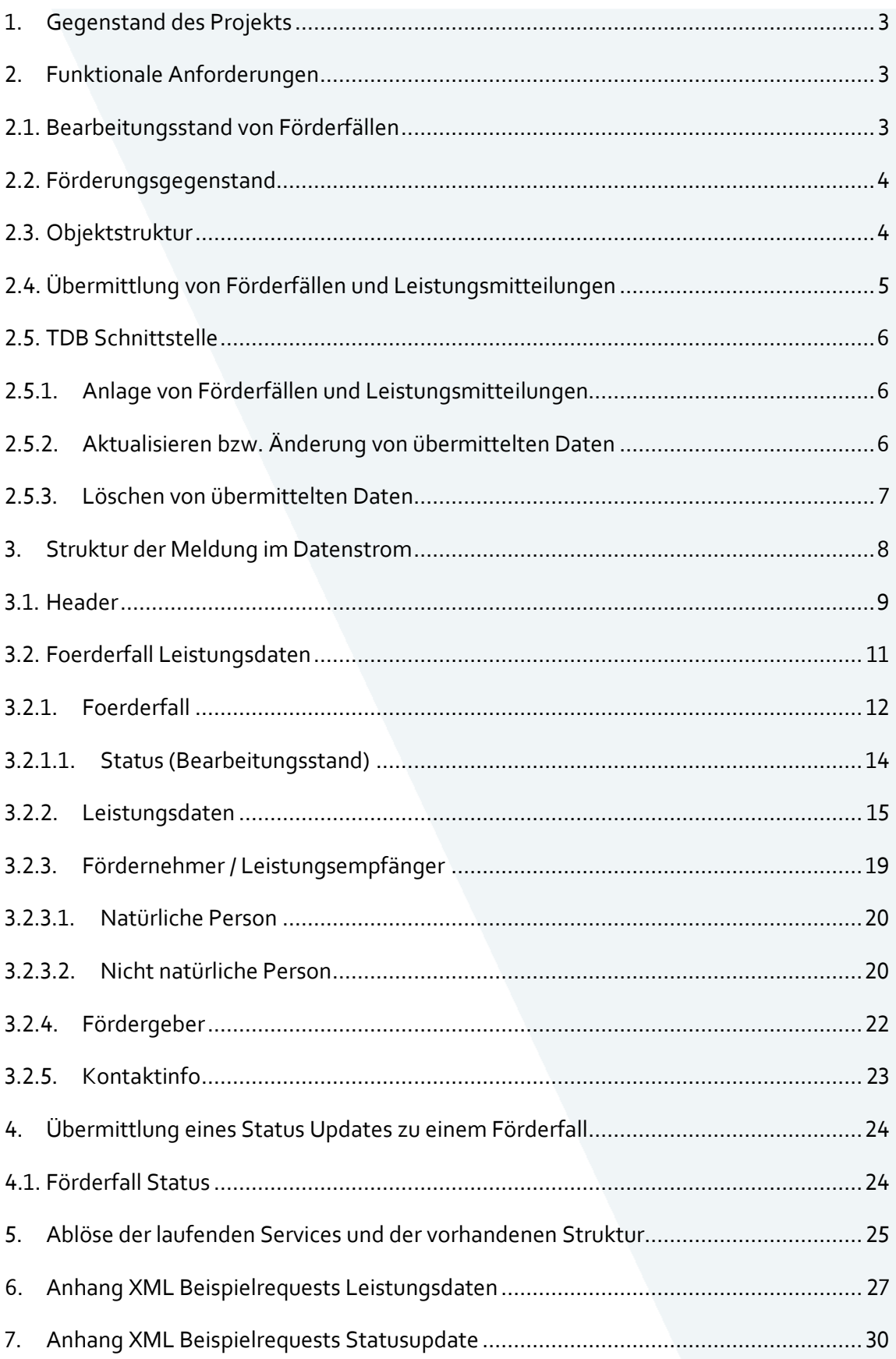

## <span id="page-2-0"></span>1. Gegenstand des Projekts

Mit der Novelle des TDBG 2012 vom Juli 2019 wurde die Verpflichtung zur Angabe des aktuellen Bearbeitungsstandes, wobei nur die Angabe des Bearbeitungsstandes "gewährt" verpflichtend ist, und des Förderungsgegenstandes aufgenommen. Zu diesem Zweck muss eine neue Meldungsstruktur geschaffen werden. Es muss in der Melde- und Datenstruktur der Transparenzdatenbank ein neues Objekt (Förderfall/Projekt/Vertrag) aufgenommen werden, welches primär den Förderungsgegenstand und den Bearbeitungsstand beinhaltet. In diesem Konzept wird für das Objekt der Begriff **Förderfall** festgelegt. Leistungsmitteilungen (Auszahlungen) werden zukünftig zu diesem Förderfall gemeldet. Die Struktur muss die Übermittlung von Förderfällen und Leistungsmitteilungen in einer Meldung ermöglichen (insbesondere zu Förderungen, bei denen die Gewährung zeitnah mit der Auszahlung zusammenfällt), aber auch die Meldung einzelner Objekte unterstützen (Förderfall, Auszahlung zu Förderfall, Statusänderung des Förderfalls).

## <span id="page-2-1"></span>2. Funktionale Anforderungen

Ein Förderfall (FF) stellt den Zusammenhang zwischen mehreren Leistungsmitteilungen (LM) her und muss einem Leistungsangebot (LA) zugeordnet werden. Ein Förderfall hält den Förderungsgegenstand und den Bearbeitungsstand.

## <span id="page-2-2"></span>2.1. Bearbeitungsstand von Förderfällen

Das Gesetz sieht folgende Bearbeitungsstände vor.

- beantragt
- gewährt
- abgelehnt/eingestellt
- zurückgezogen
- zurückgefordert
- abgerechnet

Der Bearbeitungsstand "gewährt" ist verpflichtend und der Förderfall muss spätestens mit der ersten Auszahlung zusammen mit der Höhe und dem Datum der Gewährung übermittelt werden. Jeder Förderfall kann immer nur einen aktuellen Bearbeitungsstand haben, welcher sich ändern kann. Eine mehrfache Änderung des Bearbeitungsstandes ist daher zulässig.

Der jeweils zuletzt übermittelte Bearbeitungsstand wird als der gültige Bearbeitungsstand angesehen.

## <span id="page-3-0"></span>2.2. Förderungsgegenstand

Förderungsgegenstände sind bei den jeweiligen Leistungsangeboten hinterlegt. Die Definition und Anlage der einzelnen Förderungsgegenstände ist nicht Teil dieses Umsetzungskonzepts.

Wird ein Förderfall zu einem Leistungsangebot angelegt, können aus der, im LA definierten Liste der Förderungsgegenständen ein oder mehrere passende Förderungsgegenstände dem Förderfall zugeordnet werden.

Die Fördergegenstände werden in das Leistungsangebots WebService aufgenommen und können über dieses abgefragt werden.

## <span id="page-3-1"></span>2.3. Objektstruktur

Ein Förderfall (FF) referenziert immer auf ein Leistungsangebot (LAID) und kann keine, eine oder mehrere Leistungsmitteilungen (Auszahlungen) zugordnet haben.

- Förderfälle benötigen eine eindeutige ID, welche vom anliefernden System vergeben und verwaltet wird (FFID). Die FFID muss in Kombination mit dem OKZ der Leistenden Stelle über das Verfahren immer eindeutig sein.
- Leistungsmitteilungen benötigen eine eindeutige ID, welche vom anliefernden System vergeben und verwaltet wird (LID). Leistungsmitteilungen müssen in der neuen Struktur immer genau einem Förderfall (FFID) zugeordnet werden. Die LID muss in Kombination mit dem OKZ der Leistenden Stelle über das Verfahren immer eindeutig sein.

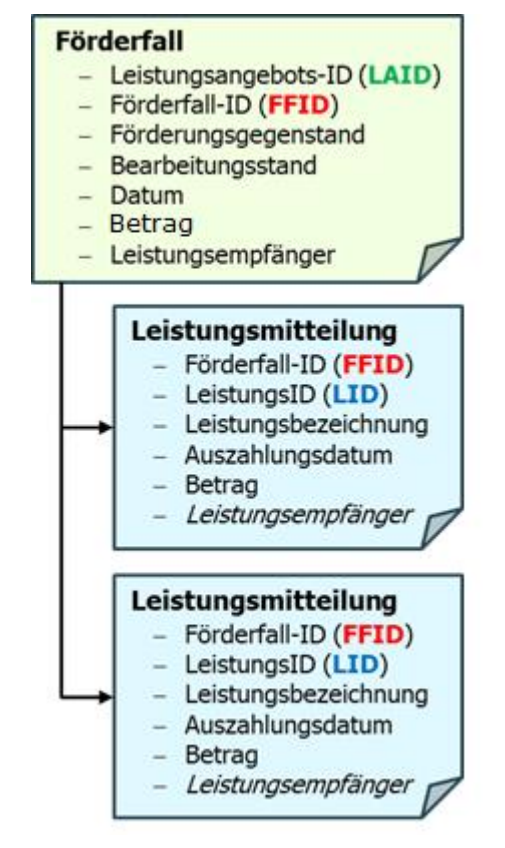

Abbildung 1 Förderfall und Leistungsmitteilungen

- Der Leistungsempfänger wird im Förderfall angegeben. Erfolgt die Leistungsmitteilung (Auszahlung) an einen anderen Empfänger als den Leistungsempfänger des Förderfalls, so kann dieser in der Leistungsmitteilung unter "abweichender Leistungsempfänger" angegeben werden. Diese Information kann zu Informations- bzw. Auswertungszwecken verwendet werden. Die Zuordnung der Förderungen im Zuge einer personenbezogenen Abfrage erfolgt dennoch immer zum Leistungsempfänger des Förderfalls.
- Um auf einen Förderfall Leistungsmitteilungen melden zu können muss der Förderfall den Status "gewährt", "zurückgefordert" oder "abgerechnet" haben.

## <span id="page-4-0"></span>2.4. Übermittlung von Förderfällen und Leistungsmitteilungen

Die Übermittlung von Förderfällen und Leistungsmitteilungen wird wie bisher im Dialogverfahren und im Datenstromverfahren (File Upload und Webservice) möglich sein.

## <span id="page-5-0"></span>2.5. TDB Schnittstelle

Über die neue TDB-Schnittstelle können Förderfälle, Leistungsmitteilungen und Meldungen zum Bearbeitungsstand des Förderfalls übermittelt werden.

## <span id="page-5-1"></span>2.5.1. Anlage von Förderfällen und Leistungsmitteilungen

- In einer Übermittlung können mehrere Förderfälle und Leistungsmitteilungen (Auszahlungen) gemeldet werden.
- Zum jeweilig gemeldeten Förderfall können in derselben Übermittlung eine oder mehrere Leistungsmitteilungen gemeldet werden (besonders in den Fällen, in welche die Gewährung der Förderung gleichzeitig bzw. zeitnah zur Auszahlung erfolgt).
- Leistungsmitteilungen können jederzeit zu bestehenden Förderfällen gemeldet werden.

## <span id="page-5-2"></span>2.5.2. Aktualisieren bzw. Änderung von übermittelten Daten

- Förderfälle und Leistungsmitteilungen können über die Schnittstelle aktualisiert oder geändert werden:
	- o Aktualisierung bzw. Änderung von Förderfällen
		- Wenn Änderungen zum Förderfall gemeldet werden, so müssen alle Attribute des Förderfalls neu gesendet werden. Im Zuge des Updates des Förderfalls werden alle bereits vorhandenen Attribute entfernt und durch die neu gemeldeten Attribute ersetzt, einschließlich des Bearbeitungsstandes, da dieser einen Bestandteil des Förderfalles darstellt.
	- o Aktualisierung bzw. Änderungen von Leistungsmitteilungen
		- Wenn Änderungen zu einer Leistungsmitteilung gemeldet werden, so müssen alle Attribute der Auszahlung neu gesendet werden. Im Zuge des Updates der Leistungsmitteilung werden alle bereits vorhandenen Attribute entfernt und durch die neu gemeldeten Attribute ersetzt.
	- o Aktualisierung bzw. Änderungen des Bearbeitungsstandes eines Förderfalls
		- Eine Änderung des Bearbeitungsstand eines Förderfalls kann auch ohne einer Aktualisierung des gesamten Förderfalls erfolgen.

 Jeder Förderfall kann immer nur einen aktuellen Bearbeitungsstand haben. Der jeweils zuletzt übermittelte Bearbeitungsstand zu einem Förderfall wird als der gültige Bearbeitungsstand angesehen und ersetzt den alten Bearbeitungsstand.

## <span id="page-6-0"></span>2.5.3. Löschen von übermittelten Daten

- Förderfälle und Leistungsmitteilungen können über die Schnittstelle gelöscht werden.
	- o Löschen von Förderfällen
		- Die Löschung von Förderfällen erfolgt über die eindeutige FFID (in Kombination mit dem OKZ der leistenden Stelle).
		- Förderfälle können nur gelöscht werden, wenn keine Leistungsmitteilung zu den Förderfällen in der TDB vorhanden ist. Um einen Förderfall, welcher bereits Leistungsmitteilungen in der TDB hat, löschen zu können müssen vorher alle Leistungsmitteilungen zum Förderfall gelöscht werden.
	- o Löschen von Leistungsmitteilungen
		- Die Löschung von Leistungsmitteilungen erfolgt über die eindeutige LID (in Kombination mit dem OKZ der leistenden Stelle).

## <span id="page-7-0"></span>3. Struktur der Meldung im Datenstrom

Die Mitteilung im Datenstrom erfolgt per Upload einer strukturierten XML-Datei oder automatisiert per SOAP Webservice. Im XML der Upload-Datei sowie im SOAP-Body des Webservice-Request wird das Element UebermittlungFoerderfallLeistungsdaten, welches im Folgenden beschrieben ist, als Wurzelelement verwendet.

Die Webservice Schnittstelle erfordert den Transport über HTTPS. Das Zertifikat soll von einem Portalverbund-Zertifizierungsdienstanbieter oder vom Zertifizierungsdienstanbieter A-trust ausgestellt sein. Des Weiteren erfordert das TDB-Anwendungsportal das Vorhandensein der im Portalverbundprotokoll definierten HTTP-Header einschließlich der Authentifizierungs- und Autorisierungsinformationen.

Hinweis: XML-Dateien für den File Upload müssen in UTF-8 ohne Byte Order Mark (BOM) codiert sein. Anderenfalls schlägt die Schema-Validierung der XML-Datei mit der Fehlermeldung "Ungültige XML-Datei" fehl.

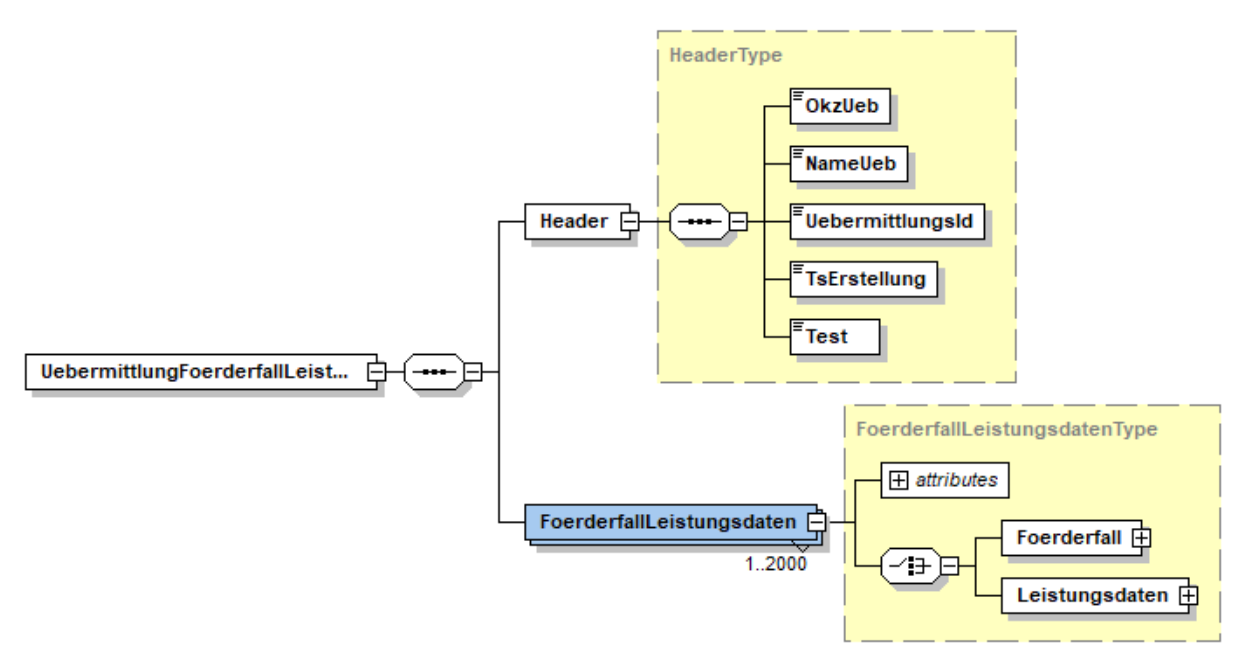

Abbildung 2: Struktur zur Übermittlung von Förderfällen und Leistungsdaten

## <span id="page-8-0"></span>3.1. Header

Der Header beinhaltet alle Informationen zum Übermittlungspaket und wer die Daten übermittelt hat. In diesem Element ist die gültige eindeutige Kennung (Organisationskennzeichen) des Übermittlers (i.d.R eine leistende Stelle) einzugeben. Es ist die Kennung einzugeben, welche bei der Authentifizierung im Portalverbund als Identifikationskriterium der übermittelnden Stelle übertragen wird. Die UebermittlungsID dient der Anzeige und Abfrage von Übermittlungsergebnissen und Protokollen und muss im Kombination des übermittelndem OKZ eindeutig in der TDB sein. Der Header muss genau einmal pro Mitteilung angegeben werden und beinhaltet die folgenden Elemente.

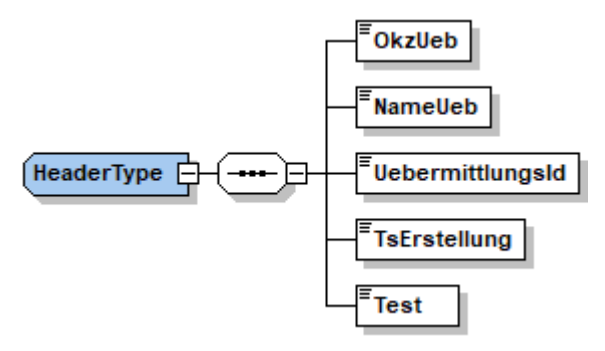

Abbildung 3 Struktur HeaderType

```
<Header>
     <OkzUeb>XFN-261480f</OkzUeb>
     <NameUeb>SCHIG mbH</NameUeb>
     <UebermittlungsId>8e08-439e-b82d-34a8938528c6</UebermittlungsId>
     <TsErstellung>2019-05-22T09:00:00</TsErstellung>
      <Test>false</Test>
</Header>
```
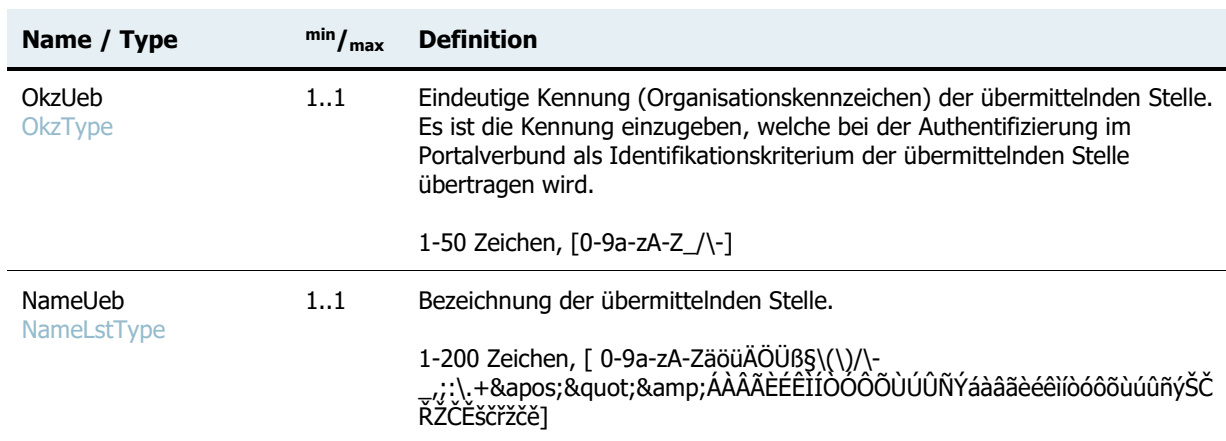

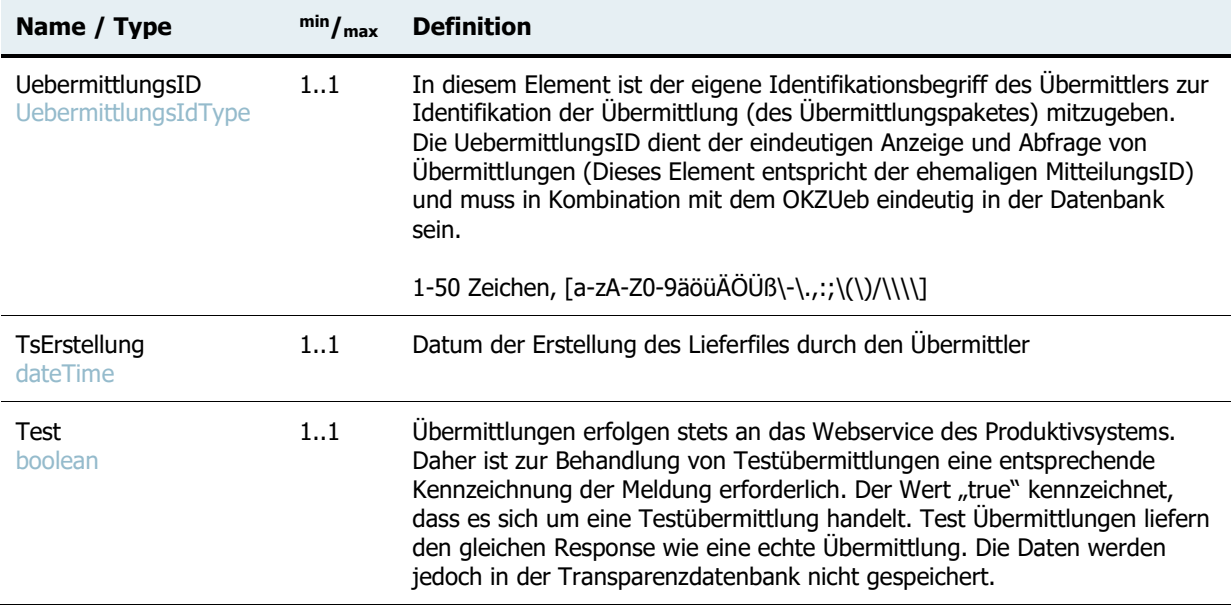

#### **Prüfungen:**

- Es ist zu prüfen, dass OkzUeb des Übermittlers im Header jener Kennung entspricht, welche bei der Authentifizierung im Portalverbund als eindeutiges Identifikationskriterium der leistenden Stelle (als Rollenparameter) übertragen wird. Das Element muss genau einmal pro Mitteilungspaket angeliefert werden.
- Das Element UebermittlungsID muss genau einmal pro Mitteilungspaket angeliefert werden und muss in Kombination mit dem übermittelndem OKZ in der TDB eindeutig sein.
- Das Datum TsErstellung muss in der Vergangenheit liegen, ansonsten sind keine gesonderten Prüfungen (neben dem XLM Schema) vorzusehen. Das Element muss genau einmal pro Mitteilungspaket angeliefert werden.

#### **Fehlerfall:**

Rückweisung des gesamten Lieferfiles.

## <span id="page-10-0"></span>3.2. Foerderfall Leistungsdaten

Das Element FoerderfallLeistungsdaten beinhaltet **einen** der übermittelten Datensätze. Jedem gelieferten Datensatz muss eine Aktion und eine AufruferReferenz mitgegeben werden. Die Aktion gibt an, ob es sich bei diesem Datensatz um eine Erstanlage, Korrektur oder Löschung handelt. Die AufruferReferenz stellt eine eindeutige ID des Datensatz innerhalb der Übermittlung dar und wird bei einem Fehlerfall gemeinsam mit dem Fehler zurückgeliefert. Als Datensätze können Förderfälle und Leistungsdaten zu einem bestehenden Förderfällen geliefert werden.

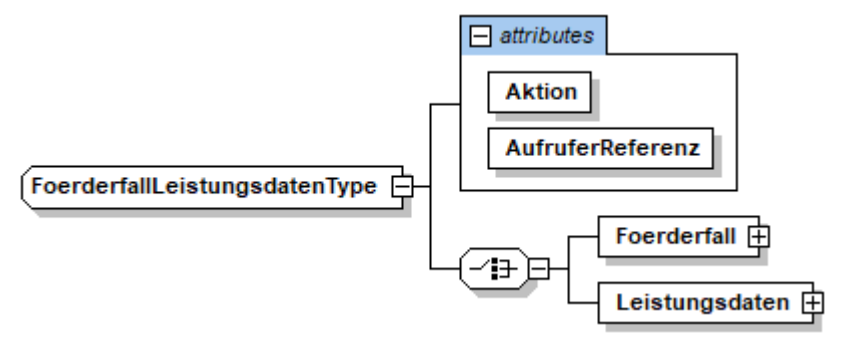

Abbildung 4 Struktur FoerderfallLeistungsdatenType

```
<FoerderfallLeistungsdaten Aktion="E" AufruferReferenz="1">
     <Foerderfall> […] </Foerderfall>
     <Leistungsdaten> […] </Leistungsdaten>
</FoerderfallLeistungsdaten>
```
Die nachfolgende Tabelle gibt einen Überblick zu den Aktionen und den jeweils mitgelieferten Förderfall oder Leistungsdaten.

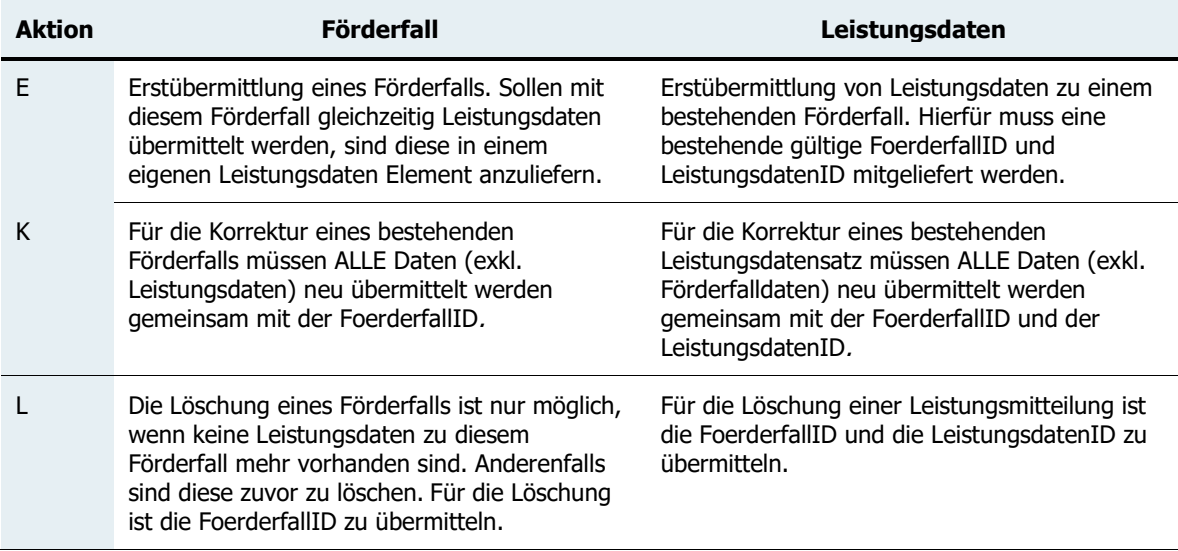

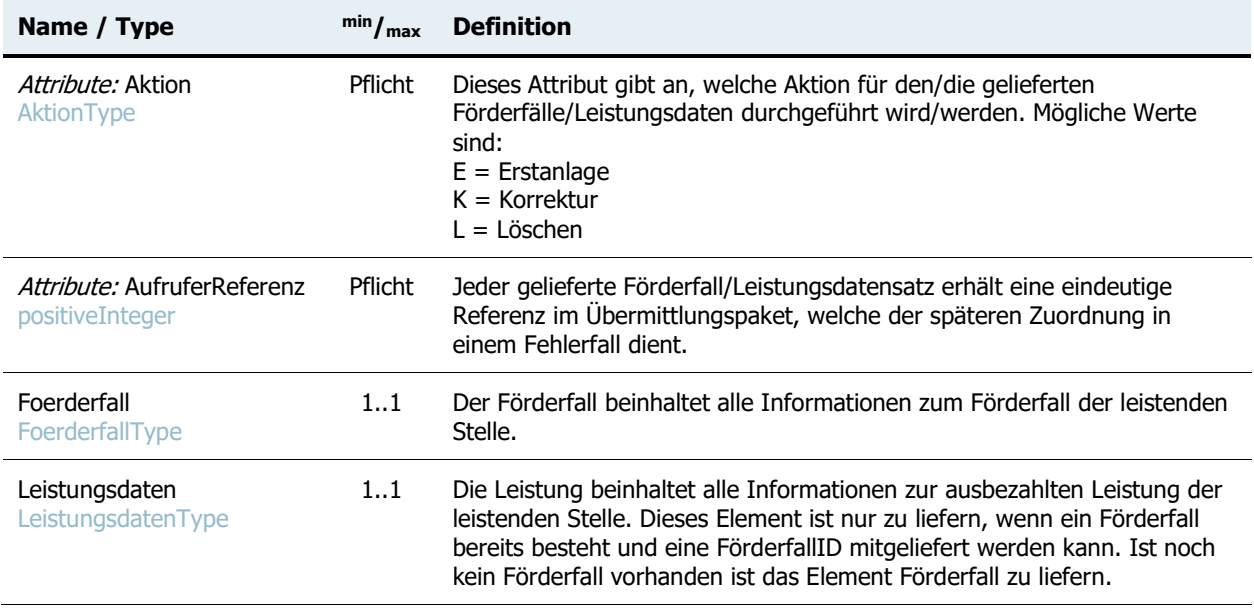

## <span id="page-11-0"></span>3.2.1.Foerderfall

Der FoerderfallType enthält alle Informationen zu einem bestimmten Förderfall. Je nachdem welche Aktion durchgeführt werden soll sind unterschiedliche Attribute mitzuliefern.

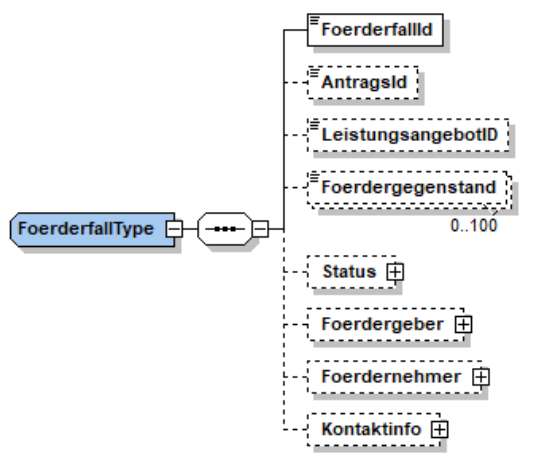

Abbildung 5 Struktur des FoerderfallType

```
<Foerderfall>
     <FoerderfallId>f2bccaf5-c3ef-4024-808a-1337d2e64479</FoerderfallId>
     <AntragsId>e91143a4-85ab-427a-a899-58ad87947f88</AntragsId>
     <LeistungsangebotID>1006071</LeistungsangebotID>
     <Foerdergegenstand>Foerdergegenstand_1</Foerdergegenstand>
     <Status> […] </Status>
     <Foerdergeber> […] </Foerdergeber>
     <Foerdernehmer> […] </Foerdernehmer>
     <Kontaktinfo> […] </Kontaktinfo>
</Foerderfall>
```
Die Nachfolgende Tabelle gibt eine Übersicht zur Struktur des FoerderfallType. Wann ein Attribut mitgeteilt werden muss ist abhängig von der Aktion die durchgeführt wird.

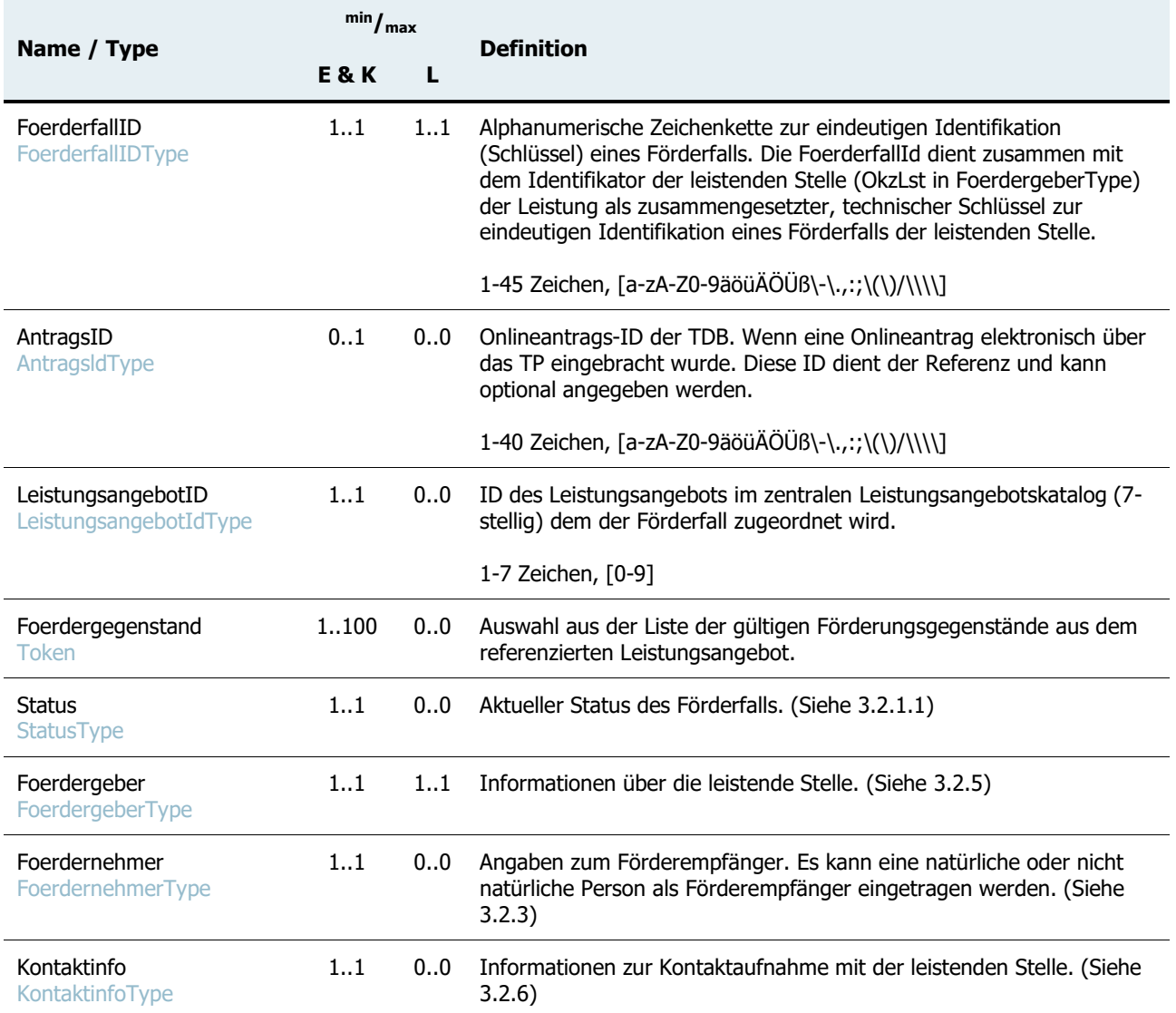

#### **Prüfungen:**

- Die Kombination FoerderfallID und OkzLst darf in der Transparenzdatenbank maximal einmal vorkommen. Bei Erstmeldung ist zu prüfen, dass die FoerderfallID je leistender Stelle (OKZ) noch nicht in der Datenbank vorhanden ist. Bei Korrektur und Löschmeldungen ist zu prüfen, dass die FoerderfallID je leistender Stelle (OKZ) genau einmal in der Datenbank vorhanden ist.
- Der Förderungsgegenstand muss aus der Liste der Förderungsgegenstände des referenzierten Leistungsangebots sein.

#### **Fehlerfall:**

Rückweisung des Datensatzes.

## <span id="page-13-0"></span>3.2.1.1. Status (Bearbeitungsstand)

Ein Förderfall hat immer nur ein Status Element. Dieses besteht aus dem Datum, Status und einem Betrag (optional).

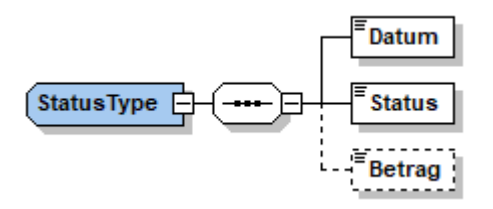

#### Abbildung 6 StatusType

```
<Status>
      <Datum>2019-05-22</Datum>
      <Status>beantragt</Status>
      <Betrag>152687.45</Betrag>
</Status>
```
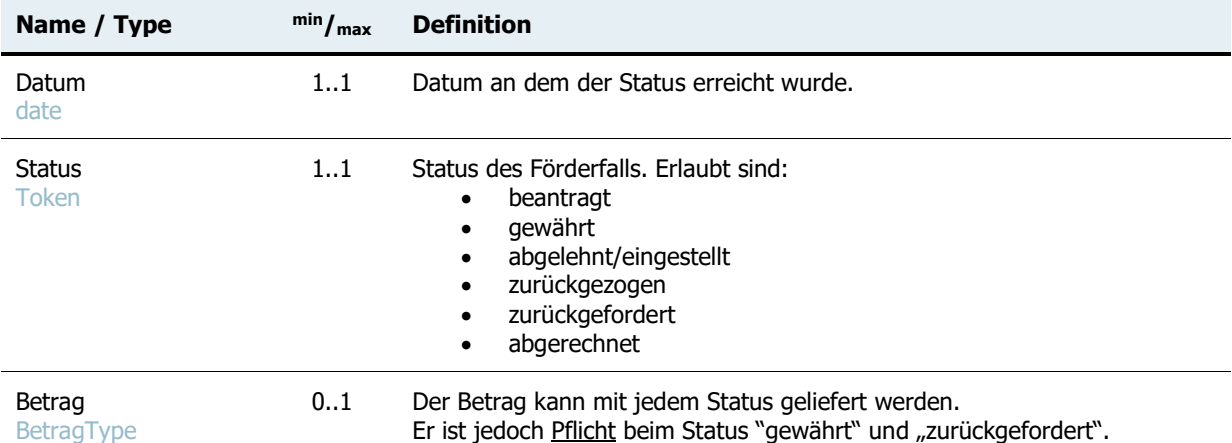

#### **Prüfungen:**

- Der Status muss aus der Liste der erlaubten Bearbeitungsstände sein.
- Wird der Status "gewährt" oder "zurückgefordert" gemeldet, so muss der Betrag zwingend angegeben sein.

#### **Fehlerfall:**

Rückweisung des Datensatzes.

## <span id="page-14-0"></span>3.2.2.Leistungsdaten

Der LeistungsdatenType beinhaltet alle Informationen zur ausbezahlten Leistung der leistenden Stelle. Diese Felder entsprechen der bisherig verwendeten Leistungsmitteilung. Die Schnittstelle nimmt nur Personenleistungen entgegen (Die Meldung von Sammelleistungen sind nur über das Dialogverfahren möglich).

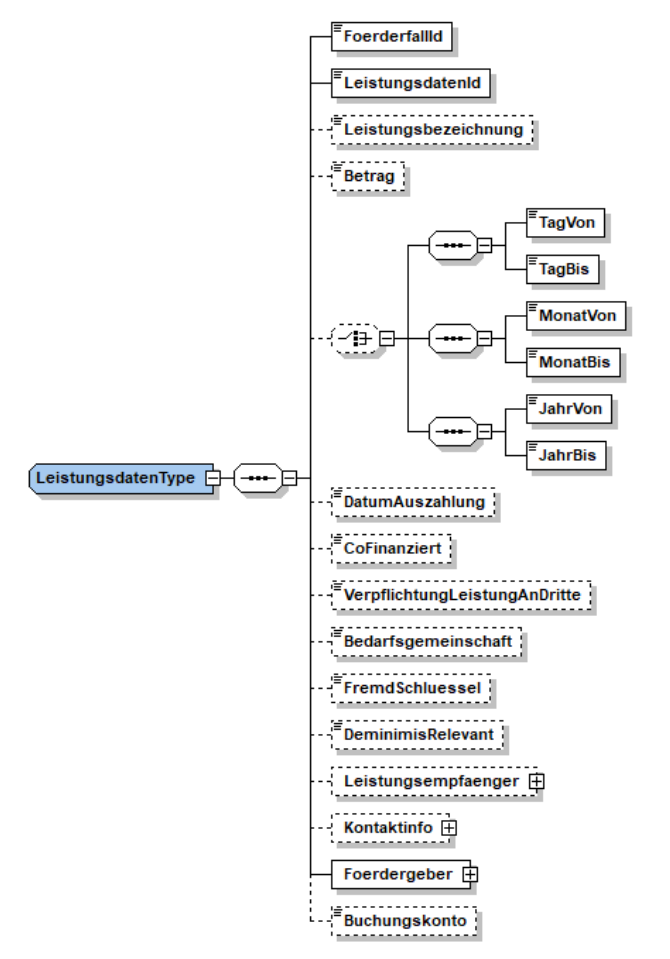

Abbildung 7 Struktur zur übermittelter Leistungen (Leistungsmitteilungen)

#### Beispiel:

```
<Leistungsdaten>
     <FoerderfallId>123456789</FoerderfallId >
     <LeistungsdatenId>123456789</LeistungsdatenId>
     <Leistungsbezeichnung>Leistungsbezeichnung</Leistungsbezeichnung>
     <Betrag>1583.45</Betrag>
     <MonatVon>2019-01</MonatVon>
     <MonatBis>2019-05</MonatBis>
     <DatumAuszahlung>2019-05-22</DatumAuszahlung>
     <CoFinanziert>false</CoFinanziert>
     <VerpflichtungLeistungAnDritte>true</VerpflichtungLeistungAnDritte>
     <Bedarfsgemeinschaft>false</Bedarfsgemeinschaft>
     <FremdSchluessel>1-451/1-I/2019</FremdSchluessel>
      [……]
```

```
</Leistungsdaten>
```
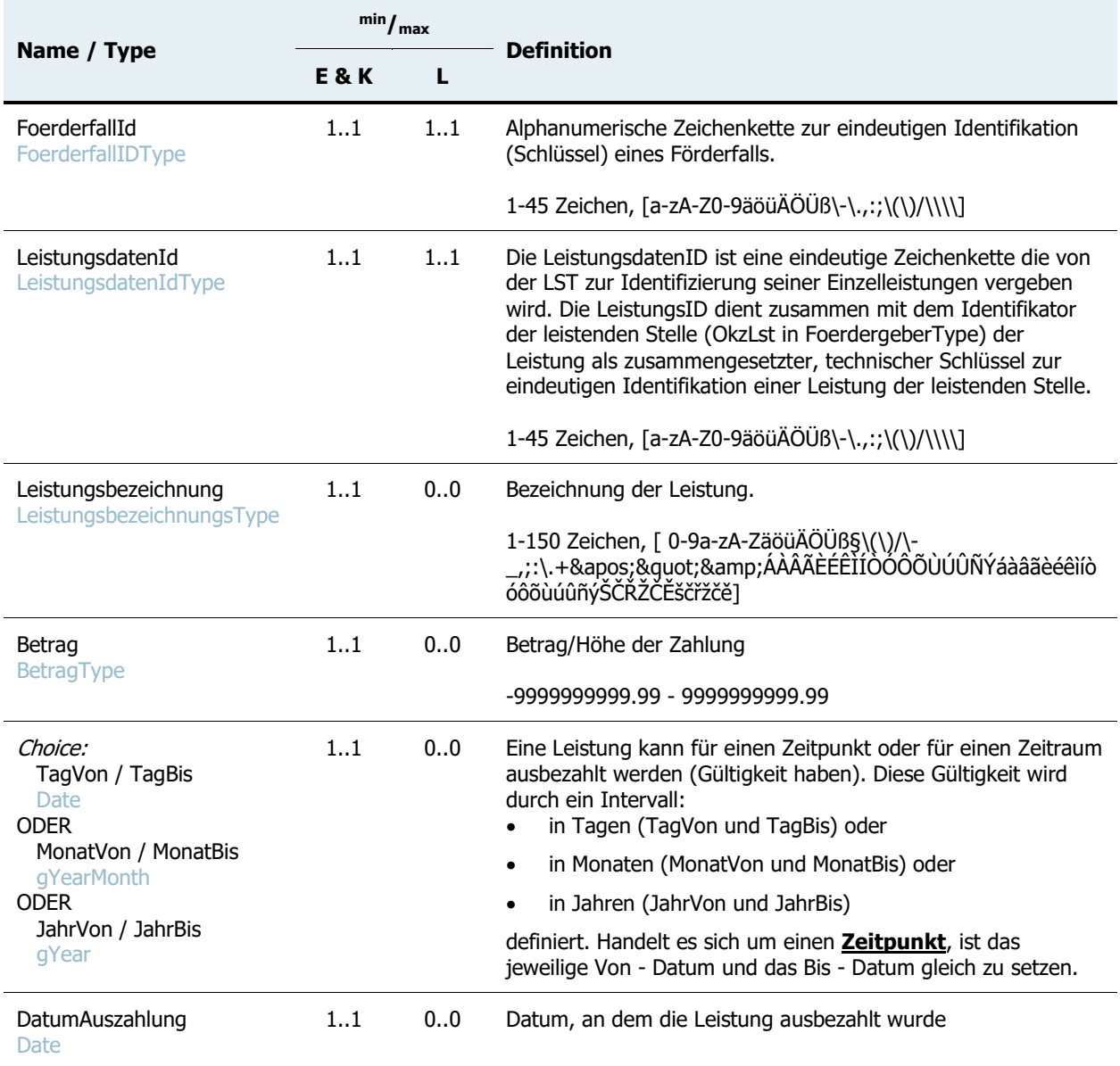

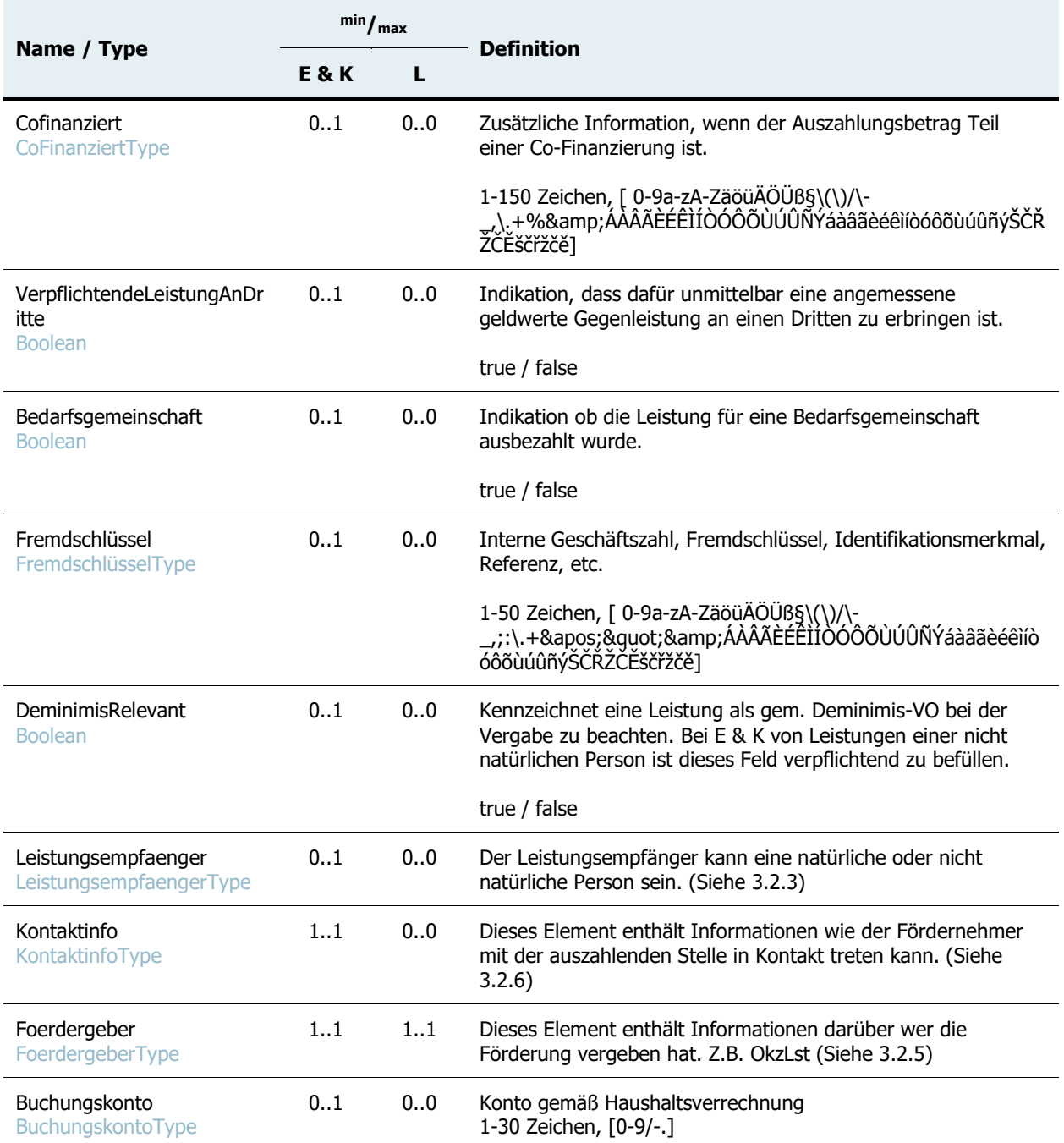

#### **Prüfungen:**

 Die Kombination LeistungsID und OkzLst darf in der Transparenzdatenbank maximal einmal vorkommen. Bei Erstmeldung ist zu prüfen, dass die LeistungsID je leistender Stelle (OKZ) noch nicht in der Datenbank vorhanden ist. Bei Korrektur und Löschmeldungen ist zu prüfen, dass die LeistungsID je leistender Stelle (OKZ) genau einmal in der Datenbank vorhanden ist.

Leistungen, welche mittels Dialogverfahren in die TDB eingegeben werden, erhalten den Präfix "TDB" zum Identifikator um einen eigenen Nummernkreis der TDB zu schaffen und Eindeutigkeit zu gewährleisten. Übermittelte Leistungen dürfen daher keine LeistungsID beginnend mit "TDB" besitzen, wenn es sich bei der Meldung um eine Erstanlage (Element Leistung/Aktion = "E") handelt. Auf Leistungen die per Dialog erfasst wurden sind nachfolgende Änderungen und Löschung per Webservice und File-Upload möglich.

Zeitpunkt- bzw. Zeitraumbestimmung

Das Datum ist als TagVon und TagBis oder MonatVon und MonatBis oder JahrVon und JahrBis anzugeben. Es muss ein schlüssiges Intervall (Von-Datum <= Bis-Datum) angegeben sein. Bei einem Zeitpunkt müssen Von- und Bis-Element identisch sein.

- o TagVon/TagBis erfordert ein vollständiges Datum (10 Stellen, JJJJ-MM-TT)
- o MonatVon/MonatBis erfordert 7 Stellen für Monat und Jahr (JJJJ-MM)
- o JahrVon/JahrBis erfordert 4 Stellen für Jahr (JJJJ)
- Die Leistende Stelle muss zur Meldung auf das referenzierte Leistungsangebot berechtigt sein. Das Leistungsangebot ist im Förderfall hinterlegt.
- Datum der Auszahlung Das Datum der Auszahlung darf nicht in der Zukunft liegen
- VerpflichtungLeistungAnDritte und Bedarfsgemeinschaft Sind die Attribute "Personengemeinschaft" bzw. "Erbringer von Sachleistungen" (VerpflichtungSachleistung bzw. Bedarfsgemeinschaft in [TDB-LA]) im LA als nicht frei wählbar definiert, wird eine Fehlermeldung verursacht, wenn das Element VerpflichtungLeistungAnDritte bzw. Bedarfsgemeinschaft in der Mitteilung dem jeweiligen Attribut des Leistungsangebots widerspricht. Wird das Element nicht mitgeliefert, wird der im LA definierte Wert automatisch in die Leistungsmitteilung übernommen.

#### **Fehlerfall:**

## <span id="page-18-0"></span>3.2.3.Fördernehmer

Fördernehmer ist vom FoerdernehmerType. Leistungsempfänger können sowohl natürliche als auch nicht natürliche Personen sein. Im Förderfall muss immer ein Fördernehmer angegeben werden. Die folgenden beschriebenen Elemente sind zu verwenden.

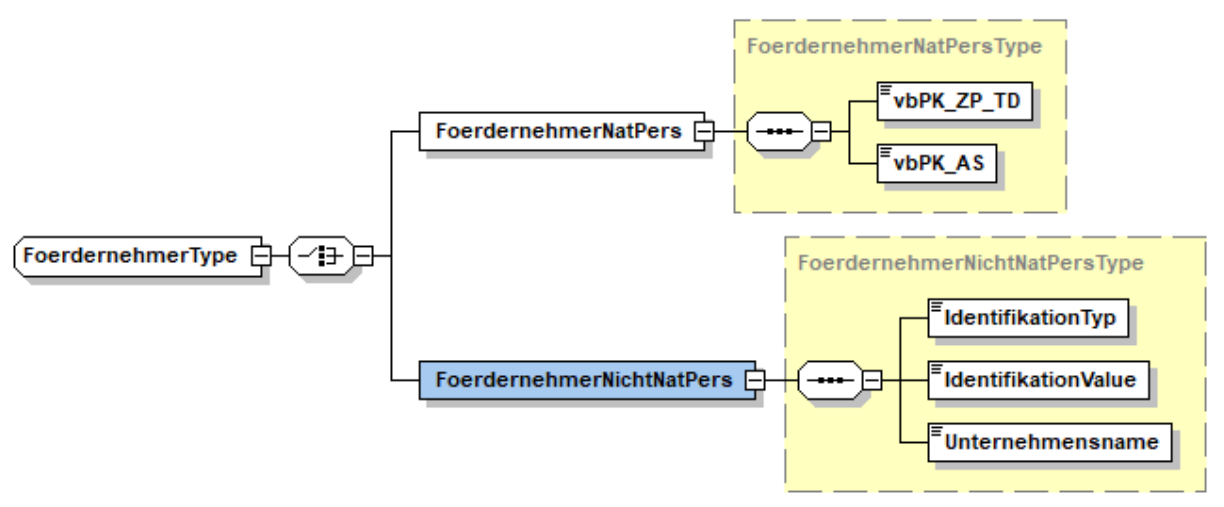

Abbildung 8 Fördernehmer NP und NNP

## 3.2.4.Leistungsempfänger

Der Leistungsempfänger hat im Vergleich zum FoerdernehmerType ein zusätzliches Attribut. Dieses ermöglicht der leistenden Stelle den mitgelieferten Leistungsempfänger in den Förderfall als Fördernehmer zu übernehmen. Wird bei den Leistungsdaten kein abweichender Leistungsempfänger angegeben so wird jener aus dem Förderfall übernommen. Ein Leistungsempfänger kann eine natürliche oder eine nicht natürliche Person sein.

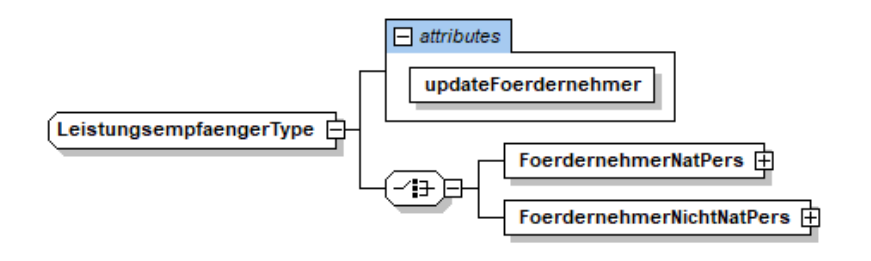

Abbildung 9 Leistungsempfänger

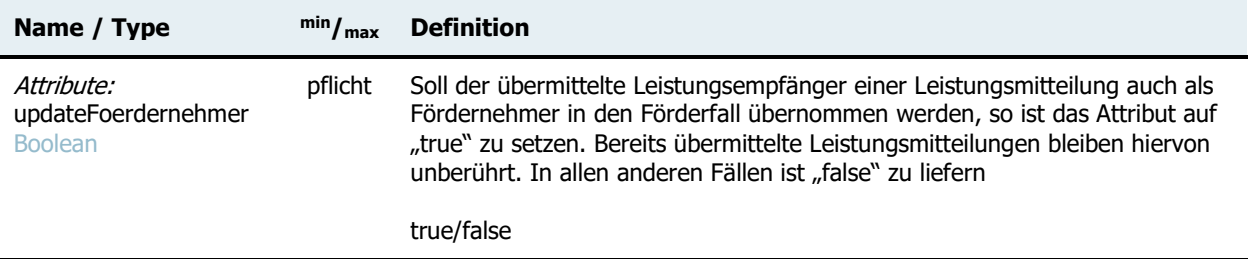

## <span id="page-19-0"></span>3.2.4.1.Natürliche Person

Für natürliche Personen muss die vbPK ZP-TD (Transparenzdatenbank) und die vbPK (Amtliche Statistik) übermittelt werden.

```
<FoerdernehmerNatPers>
   <vbPK_ZP_TD>XnSJMVCl8KMlrt9qzS6iv8MNAv9YGnFGrCM[…]NA=</vbPK_ZP_TD>
   <vbPK_AS>qjJrJRVIiOiyusTeWGRtMteuNbTPGy12zZurfxTuU5k8[…]=</vbPK_AS>
</FoerdernehmerNatPers>
```
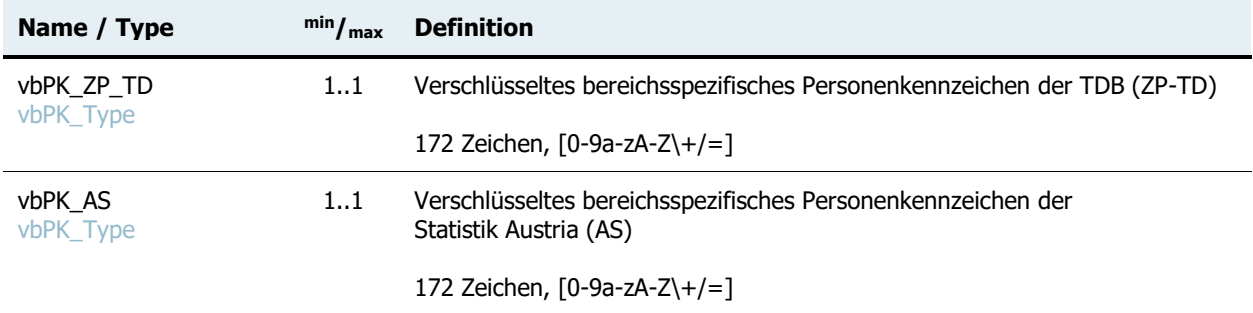

#### **Prüfungen:**

- Das vbPK ZP-TD muss pro FoerdernehmerType genau einmal angeliefert werden.
- Das vbPK AS muss pro FoerdernehmerType genau einmal angeliefert werden.

#### **Fehlerfall:**

Rückweisung des Datensatzes.

## <span id="page-19-1"></span>3.2.4.2.Nicht natürliche Person

Dieses Element ist für alle nicht natürlichen Personen wie z.B. Unternehmen, Vereinen, etc. Zur eindeutigen Identifizierung wird die Stammzahl oder ein Ordnungsbegriff, mit welchen die Stammzahl ermittelt werden kann, verlangt. Dies kann die Kennziffer des Unternehmensregisters, Vereinsregisternummer, Ordnungszahl des Ergänzungsregisters für sonstige Betroffene oder eine Firmenbuchnummer sein.

#### <FoerdernehmerNichtNatPers> <IdentifikationTyp>XZVR</IdentifikationTyp> <IdentifikationValue>1234567890</IdentifikationValue> <Unternehmensname>Testunternehmen</Unternehmensname> </FoerdernehmerNichtNatPers>

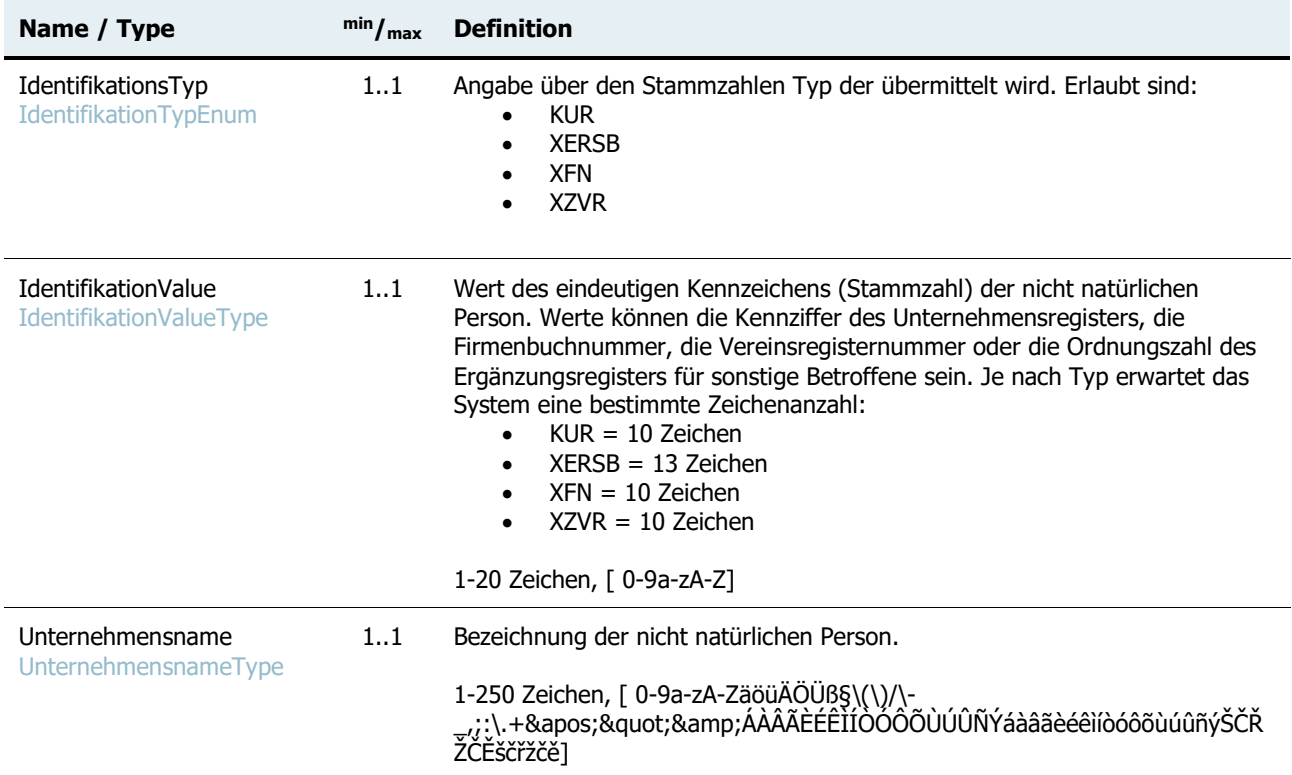

#### **Prüfungen:**

- Die Stammzahl (Firmenbuchnummer, Vereinsregisternummer, Zahl Ergänzungsregister) der nicht natürlichen Person muss genau einmal pro FoerdernehmerType angeliefert werden.
- Die Bezeichnung der nicht natürlichen Person muss genau einmal pro FoerdernehmerType angeliefert werden

#### **Fehlerfall:**

## <span id="page-21-0"></span>3.2.5.Fördergeber

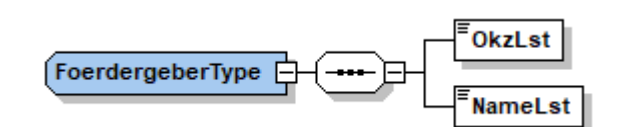

Abbildung 10 FördergeberType

```
<Foerdergeber>
     <OkzLst>XFN-261480f</OkzLst>
      <NameLst>SCHIG mbH</NameLst>
</Foerdergeber>
```
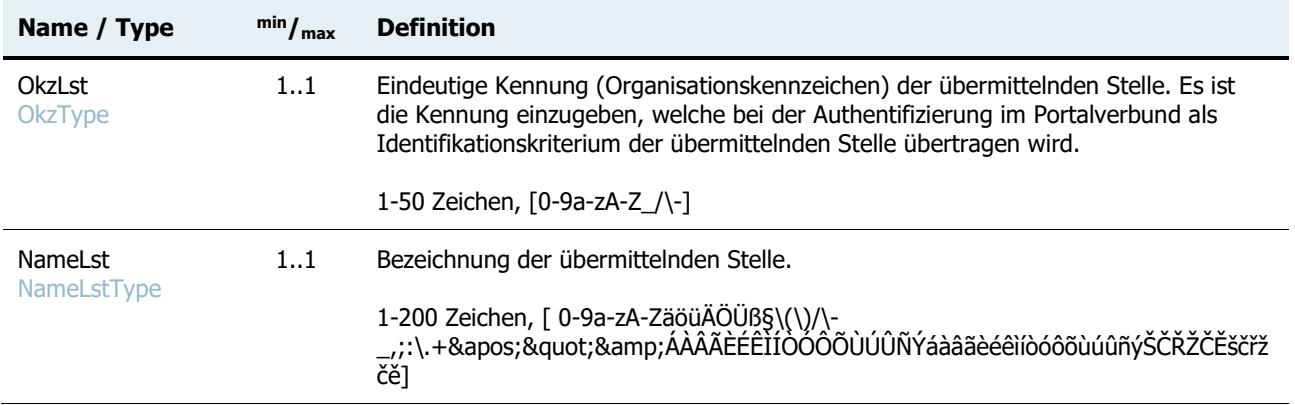

#### **Prüfungen:**

 Die Bezeichnung der leistenden Stelle ist genau einmal pro Förderfall/Leistung anzugeben. Das OKZ der meldenden Stelle muss gegen die beim Leistungsangebot eingetragenen leistenden Stellen geprüft werden.

Wenn im Leistungsangebot nur eine LST eingetragen ist, können in der Leistungsmitteilung die Felder leer bleiben. In diesem Fall werden die Werte aus dem Leistungsangebot automatisch in die Mitteilung übernommen. Sind mehrere Leistenden Stellen im LA eingetragen, muss die LST in der Mitteilung angegeben sein. Andernfalls wird ein Fehler zurückgegeben.

#### **Fehlerfall:**

## <span id="page-22-0"></span>3.2.6.Kontaktinfo

Die Kontaktinformationen sind für etwaige Rückfragen des Förderempfängers.

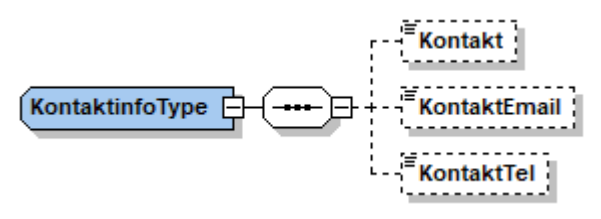

Abbildung 11 KontaktinfoType

```
<Kontaktinfo>
     <Kontakt>Infostelle der SCHIG mbH</Kontakt>
      <KontaktEmail>info@schig.at</KontaktEmail>
      <KontaktTel>+43 1 984364</KontaktTel>
</Kontaktinfo>
```
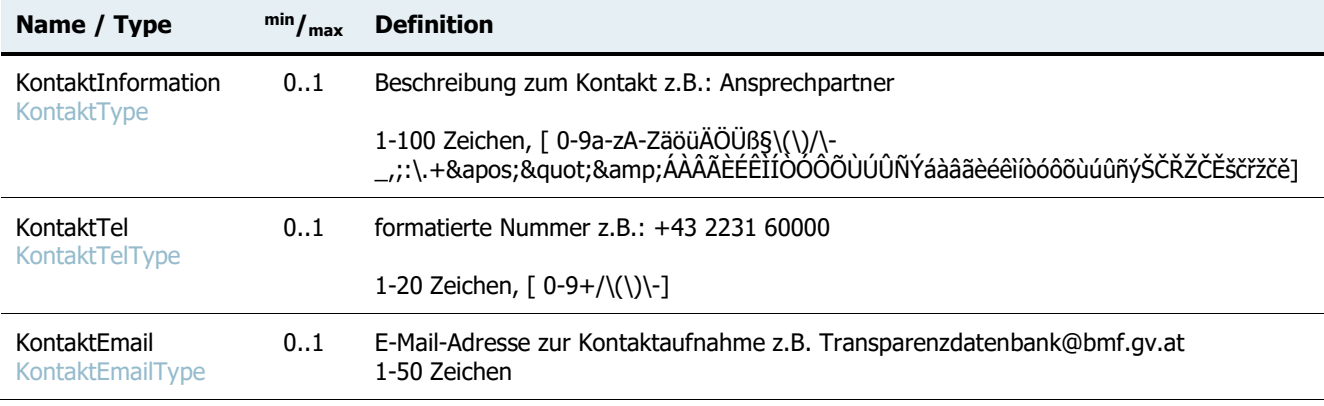

#### **Prüfungen:**

 Die Angabe von Kontaktinformationen ist für den Förderfall verpflichtend und es muss mindestens eines der Felder befüllt sein.

#### <span id="page-22-1"></span>**Fehlerfall:**

## 4. Übermittlung eines Status Updates zu einem Förderfall

Für ein Update des Bearbeitungsstandes eines Förderfalls stellt die Transparenzdatenbank ein eigenes WebService zur Verfügung.

Der nachfolgend beschriebenen XML-Struktur zur Übermittlung eines Status Update muss ein Header mitgeliefert werden. Dieser entspricht dem oben bereits beschriebenen Header. Im Anhang befindet sich ein Beispiel eines kompletten Request.

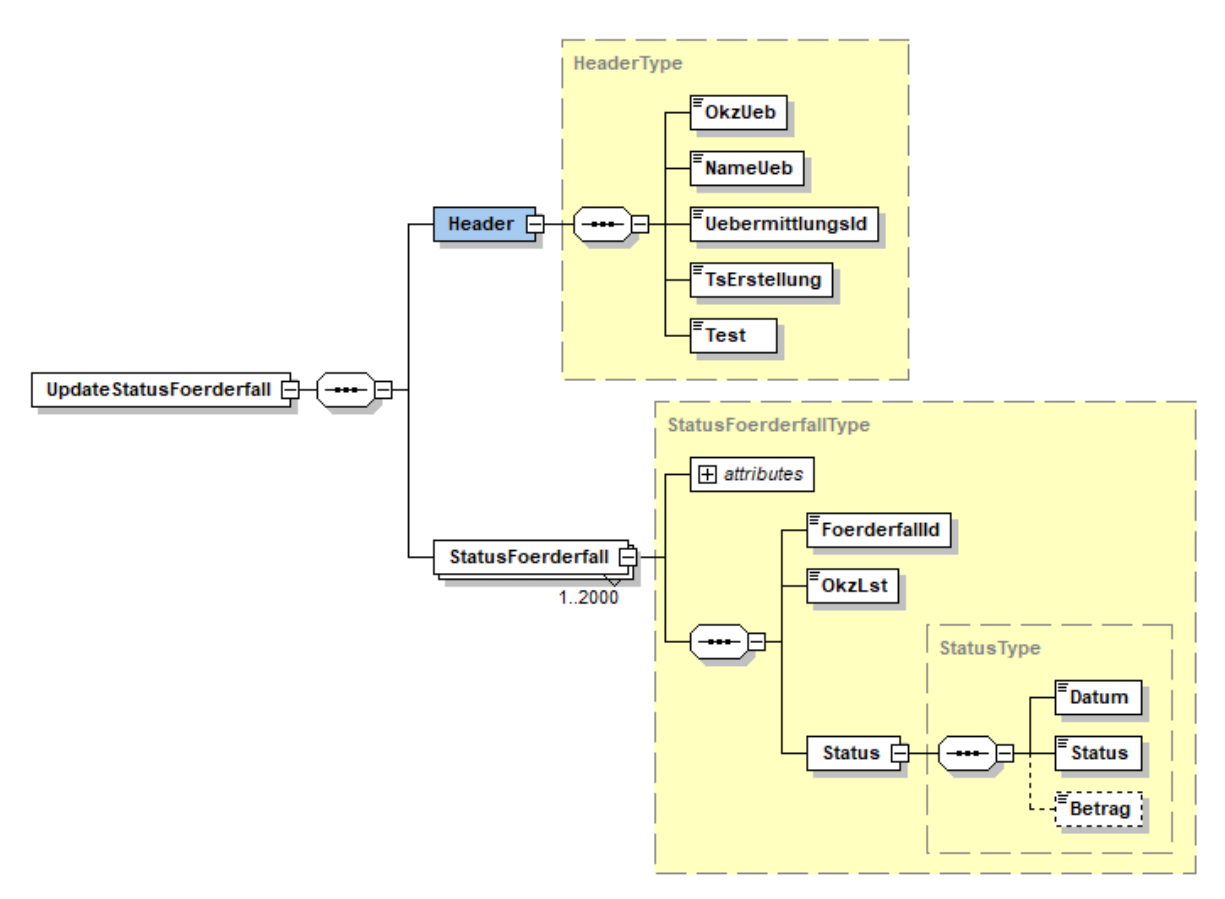

Abbildung 12 Struktur zur Übermittlung eines Status Update

## <span id="page-23-0"></span>4.1. Förderfall Status

Das Element StatusFoerderfall beinhaltetet als Attribut eine AufrufeReferenz. Diese Referenz stellt eine eindeutige ID des Datensatz dar und wird im Fehlerfall gemeinsam mit den Fehlerinformationen zurückgeliefert.

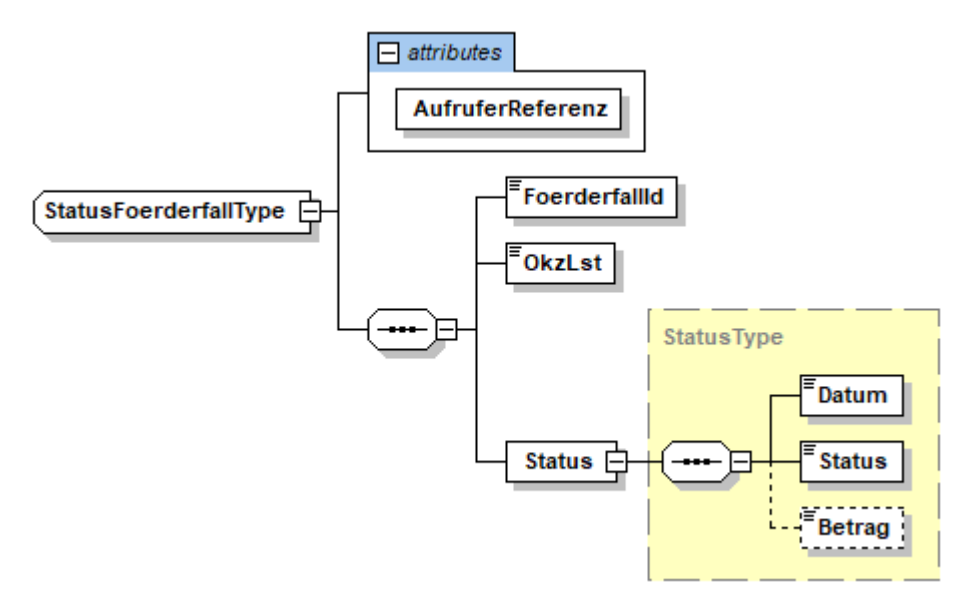

Abbildung 13 StatusFoerderfallType

```
<StatusFoerderfall AufruferReferenz="1">
      <FoerderfallId>f2bccaf5-c3ef-4024-808a-1337d2e64479</FoerderfallId>
      <OkzLst>XFN-261480f</OkzLst>
      <Status>
            <Datum>2019-05-22</Datum>
            <Status> gewährt</Status>
            <Betrag>152687.45</Betrag>
      </Status>
</StatusFoerderfall>
```
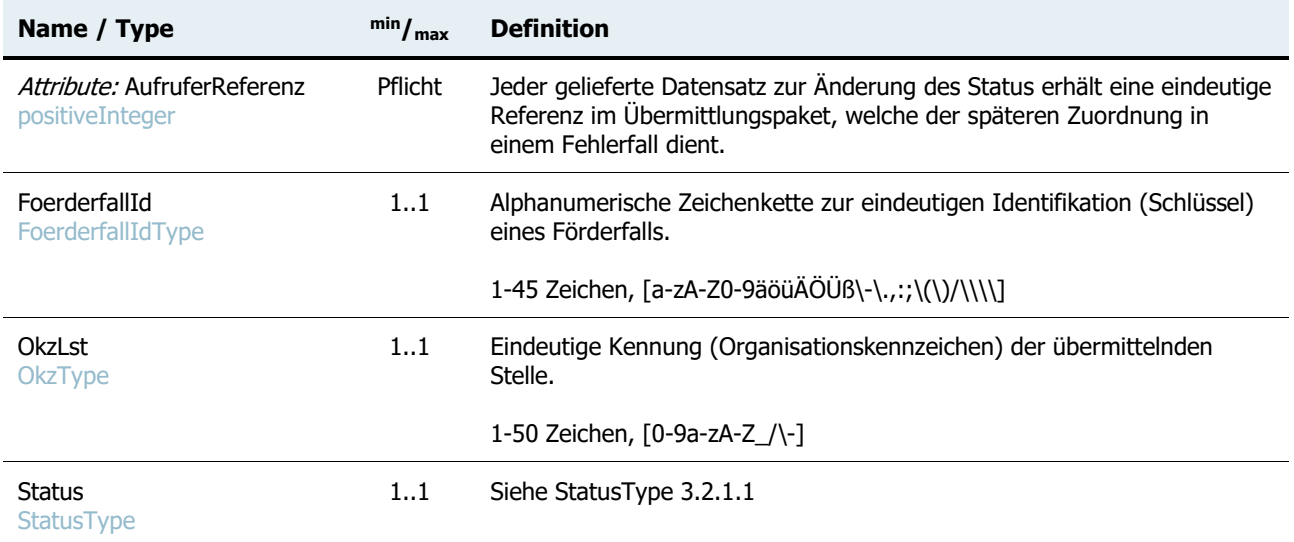

## <span id="page-24-0"></span>5. Ablöse der laufenden Services und der vorhandenen Struktur

Die Übermittlung und Pflege von Leistungsdaten in der derzeitigen Struktur und über die vorhandenen Services der TDB wird bis auf Weiteres möglich sein.

Es wird einen Parallelbetrieb der Services der jetzigen Struktur und der, in diesem Dokument beschriebenen neuen Struktur geben. Der Zeitpunkt der vollständigen Ablöse und Deaktivierung der derzeitigen Services wird zeitnah bekannt gegeben. Eine Migration von bereits gemeldeten Leistungen der derzeitigen Struktur in die neue Struktur ist nicht vorgesehen.

<span id="page-25-0"></span>Leistungsmitteilungen, welche bis zur Inbetriebnahme der neuen Struktur gemeldet wurden, können mit den dann neu zur Verfügung gestellten Services der neuen Struktur **nicht mehr verändert** werden, es müssen dazu weiterhin die vorhandenen Services genutzt werden. Nach der vollständigen Ablöse ist die Änderung von Leistungsdaten der alten Struktur nur mehr über das Dialogverfahren möglich.

## 6. Anhang XML Beispielrequests Leistungsdaten

```
<!-- XML-Start -->
```

```
<?xml version="1.0" encoding="UTF-8"?>
```
**<!-- Start Übermittlung aller Leistungsdaten (Förderfälle/Leistungsmitteilunge) -->**

<UebermittlungFoerderfallLeistungsdaten

```
xmlns="http://transparenzportal.gv.at/foerderfallLeistungsdaten" 
xmlns:xsi="http://www.w3.org/2001/XMLSchema-instance">
```
#### **<!-- Header -->**

```
<Header>
       <OkzUeb>L3</OkzUeb>
       <NameUeb>SCHIG mbH</NameUeb>
       <UebermittlungsId>076e5bc2-8e08-439e-b82d-34a8938528c6</UebermittlungsId>
       <TsErstellung>2019-05-22T09:00:00</TsErstellung>
       <Test>false</Test>
</Header>
```
#### **<!-- Erstübermittlung eines Förderfalls -->**

```
<FoerderfallLeistungsdaten Aktion="E" AufruferReferenz="1">
       <Foerderfall>
               <FoerderfallId>f2bccaf5-c3ef-4024-808a-1337d2e64479</FoerderfallId>
               <AntragsId>e91143a4-85ab-427a-a899-58ad87947f88</AntragsId>
               <LeistungsangebotID>1006071</LeistungsangebotID>
               <Foerdergegenstand>Foerdergegenstand 1</Foerdergegenstand>
               <Foerdergegenstand>Foerdergegenstand 2</Foerdergegenstand>
               <Status>
                      <Datum>2019-05-22</Datum>
                      <Status>beantragt</Status>
                      <Betrag>150000</Betrag>
               \langle/Status>
               <Foerdergeber>
                      <OkzLst>XFN-261480f</OkzLst>
                      <NameLst>SCHIG mbH</NameLst>
               </Foerdergeber>
               <Foerdernehmer>
                      <FoerdernehmerNatPers>
                         <vbPK_ZP_TD>Aat8Y6qCxYgLXrbkItsca/z2gghVBPg1YggRjcxaVB/deOj
                         IBgZgm3XMpJCSuCyl2lgPzMcvHeBnnVg068z3AL5HXLjge1uQLOuibSlo9N
                         ql+tTfp9XnSJMVCl8KMlrt9qzS6iv8MNAvO6xXrfZ5bepNc39YGnFGrCMJh
                         155xNA=</vbPK_ZP_TD>
                         <vbPK_AS>fu683JzhZcFyVgTPAGmexZ8NDQXD30LES4IxIO59jBJ/EPU7vM
                         Jx/PHJDAG/SJt/AzjYQ9thQTK7FVwu9IQr/cI33lY51PKQcPubhjhU6QYVj
                         lc/150wedqYqjJrJRVIiOiyusTeaaWGRtMteuNbTPGy12zZurfxTuU5AUuH
                         6k8=</vbPK_AS>
                      </FoerdernehmerNatPers>
               </Foerdernehmer>
               <Kontaktinfo>
                      <Kontakt>Infostelle der SCHIG mbH</Kontakt>
                      <KontaktEmail>info@schig.at</KontaktEmail>
                      <KontaktTel>+43 1 984364</KontaktTel>
               </Kontaktinfo>
       </Foerderfall>
</FoerderfallLeistungsdaten>
```

```
<!-- Korrektur eines Förderfall, alle Daten müssen neue gesendet werden -->
       <FoerderfallLeistungsdaten Aktion="K" AufruferReferenz="2">
              <Foerderfall>
                      <FoerderfallId>f2bccaf5-c3ef-4024-808a-1337d2e64479</FoerderfallId>
                      <AntragsId>e91143a4-85ab-427a-a899-58ad87947f88</AntragsId>
                      <LeistungsangebotID>1006071</LeistungsangebotID>
                      <Foerdergegenstand>Foerdergegenstand 3</Foerdergegenstand>
                      <Foerdergegenstand>Foerdergegenstand 4</Foerdergegenstand>
                      <Status>
                              <Datum>2019-05-26</Datum>
                              <Status> gewährt</Status>
                              <Betrag>152687.45</Betrag>
                      \langle/Status>
                      <Foerdergeber>
                              <OkzLst>XFN-261480f</OkzLst>
                              <NameLst>SCHIG mbH</NameLst>
                      </Foerdergeber>
                      <Foerdernehmer>
                              <FoerdernehmerNatPers>
                                 <vbPK_ZP_TD>Aat8Y6qCxYgLXrbkItsca/z2gghVBPg1YggRjcxaVB/deOj
                                 IBgZgm3XMpJCSuCyl2lgPzMcvHeBnnVg068z3AL5HXLjge1uQLOuibSlo9N
                                 ql+tTfp9XnSJMVCl8KMlrt9qzS6iv8MNAvO6xXrfZ5bepNc39YGnFGrCMJh
                                 155xNA=</vbPK_ZP_TD>
                                 <vbPK_AS>fu683JzhZcFyVgTPAGmexZ8NDQXD30LES4IxIO59jBJ/EPU7vM
                                 Jx/PHJDAG/SJt/AzjYQ9thQTK7FVwu9IQr/cI33lY51PKQcPubhjhU6QYVj
                                 lc/150wedqYqjJrJRVIiOiyusTeaaWGRtMteuNbTPGy12zZurfxTuU5AUuH
                                 6k8=</vbPK_AS>
                              </FoerdernehmerNatPers>
                      </Foerdernehmer>
                      <Kontaktinfo>
                              <Kontakt>Infostelle der SCHIG mbH</Kontakt>
                              <KontaktEmail>info@schig.at</KontaktEmail>
                              <KontaktTel>+43 1 984364</KontaktTel>
                      </Kontaktinfo>
               </Foerderfall>
       </FoerderfallLeistungsdaten>
<!-- Löschung eines Förderfall, es ist nur FörderfallId notwendig,
      mit Förderfall dürfen keine Leistungsdaten verknüpft sein -->
```

```
<FoerderfallLeistungsdaten Aktion="L" AufruferReferenz="3">
       <Foerderfall>
               <FoerderfallId>f2bccaf5-c3ef-4024-808a-1337d2e64479</FoerderfallId>
               <Foerdergeber>
                      <OkzLst>XFN-261480f</OkzLst>
                      <NameLst>SCHIG mbH</NameLst>
               </Foerdergeber>
       </Foerderfall>
</FoerderfallLeistungsdaten>
```

```
<!-- Erstübermittlung von Leistungsdaten -->
       <FoerderfallLeistungsdaten Aktion="E" AufruferReferenz="4">
               <Leistungsdaten>
                      <FoerderfallId>e203c6f3-2b9d-419e-82ad-9273196c3ac2</FoerderfallId>
                      <LeistungsdatenId>67d916bf-1d61-4702-be8d-0</LeistungsdatenId>
                      <Leistungsbezeichnung>Leistungsbezeichnung</Leistungsbezeichnung>
                      <Betrag>7541.45</Betrag>
                      <TagVon>2019-01-01</TagVon>
                      <TagBis>2019-05-31</TagBis>
                      <DatumAuszahlung>2019-05-20</DatumAuszahlung>
                      <CoFinanziert>false</CoFinanziert>
                      <VerpflichtungLeistungAnDritte>true</VerpflichtungLeistungAnDritte>
                      <Bedarfsgemeinschaft>false</Bedarfsgemeinschaft>
                      <FremdSchluessel>1-451/3/2019</FremdSchluessel>
                      <DeminimisRelevant>false</DeminimisRelevant>
                      <!—Abweichender Leistungsempfänger (optional)-->
                      <Leistungsempfaenger updateFoerdernehmer="false">
                              <FoerdernehmerNichtNatPers>
                                     <IdentifikationTyp>XZVR</IdentifikationTyp>
                                     <IdentifikationValue>1234567890</IdentifikationValue>
                                     <Unternehmensname>Testunternehmen</Unternehmensname>
                              </FoerdernehmerNichtNatPers>
                      </Leistungsempfaenger>
                      <!—Kontaktdaten zur Auszahlung (optional) -->
                      <Kontaktinfo>
                              <Kontakt>Infostelle der SCHIG mbH</Kontakt>
                              <KontaktEmail>info@schig.at</KontaktEmail>
                              <KontaktTel>+43 1 984364</KontaktTel>
                      </Kontaktinfo>
                      <Foerdergeber>
                              <OkzLst>XFN-261480f</OkzLst>
                              <NameLst>SCHIG mbH</NameLst>
                      </Foerdergeber>
                      <!—Buchungskonto (optional)-->
                      <Buchungskonto>43.01.02.00-1/7700.400</Buchungskonto>
               </Leistungsdaten>
       </FoerderfallLeistungsdaten>
<!-- Korrektur von Leistungsdaten, alle Daten müssen neu gesendet werden -->
       <FoerderfallLeistungsdaten Aktion="K" AufruferReferenz="5">
               <Leistungsdaten>
                      <FoerderfallId>e203c6f3-2b9d-419e-82ad-9273196c3ac2</FoerderfallId>
                      <LeistungsdatenId>67d916bf-1d61-4702-be8d-0</LeistungsdatenId>
                      <Leistungsbezeichnung>Leistungsbezeichnung</Leistungsbezeichnung>
                      <Betrag>2254.45</Betrag>
                      <TagVon>2019-01-01</TagVon>
                      <TagBis>2019-05-31</TagBis>
                      <DatumAuszahlung>2019-05-22</DatumAuszahlung>
                      <CoFinanziert>false</CoFinanziert>
                      <VerpflichtungLeistungAnDritte>true</VerpflichtungLeistungAnDritte>
                      <Bedarfsgemeinschaft>false</Bedarfsgemeinschaft>
                      <FremdSchluessel>1-451/3/2019</FremdSchluessel>
                      <DeminimisRelevant>false</DeminimisRelevant>
                      <!—KEIN abweichender Leistungsempfänger (optional)-->
                      <!—KEINE Kontaktdaten zur Auszahlung (optional) -->
                      <Kontaktinfo>
                              <Kontakt>Infostelle der SCHIG mbH</Kontakt>
                              <KontaktEmail>info@schig.at</KontaktEmail>
                              <KontaktTel>+43 1 984364</KontaktTel>
                      </Kontaktinfo>
                      <Foerdergeber>
                              <OkzLst>XFN-261480f</OkzLst>
                              <NameLst>SCHIG mbH</NameLst>
                      </Foerdergeber>
                      <!—KEIN Buchungskonto (optional)-->
               </Leistungsdaten>
       </FoerderfallLeistungsdaten>
```

```
<!-- Löschung von Leistungsdaten -->
       <FoerderfallLeistungsdaten Aktion="L" AufruferReferenz="6">
              <Leistungsdaten>
                      <FoerderfallId>e203c6f3-2b9d-419e-82ad-9273196c3ac2</FoerderfallId>
                      <LeistungsdatenId>67d916bf-1d61-4702-be8d-0</LeistungsdatenId>
                      <Foerdergeber>
                              <OkzLst>XFN-261480f</OkzLst>
                              <NameLst>SCHIG mbH</NameLst>
                      </Foerdergeber>
               </Leistungsdaten>
       </FoerderfallLeistungsdaten>
```
**<!-- Ende Übermittlung aller Leistungsdaten (Förderfälle/Leistungsmitteilunge) -->**

</UebermittlungFoerderfallLeistungsdaten>

```
<!-- XML-Ende -->
```
## <span id="page-29-0"></span>7. Anhang XML Beispielrequests Statusupdate

```
<?xml version="1.0" encoding="UTF-8"?>
<UpdateStatusFoerderfall xmlns="http://transparenzportal.gv.at/foerderfallLeistungsdaten" 
xmlns:xsi="http://www.w3.org/2001/XMLSchema-instance">
       <Header>
               <OkzUeb>XFN-261480f</OkzUeb>
               <NameUeb>SCHIG mbH</NameUeb>
               <UebermittlungsId>076e5bc2-8e08-439e-b82d-34a8938528c6</UebermittlungsId>
               <TsErstellung>2019-05-22T09:00:00</TsErstellung>
               <Test>false</Test>
       </Header>
       <StatusFoerderfall AufruferReferenz="1">
               <FoerderfallId>f2bccaf5-c3ef-4024-808a-1337d2e64479</FoerderfallId>
               <OkzLst>XFN-261480f</OkzLst>
               <Status>
                      <Datum>2019-05-22</Datum>
                      <Status>gewährt</Status>
                      <Betrag>152687.45</Betrag>
              </Status>
       </StatusFoerderfall>
       <StatusFoerderfall AufruferReferenz="2">
              <FoerderfallId>e91143a4-85ab-427a-a899-58ad87947f88</FoerderfallId>
               <OkzLst>XFN-261480f</OkzLst>
               <Status>
                      <Datum>2019-05-23</Datum>
                      <Status>gewährt</Status>
                      <Betrag>18442.31</Betrag>
               </Status>
       </StatusFoerderfall>
</UpdateStatusFoerderfall>
```